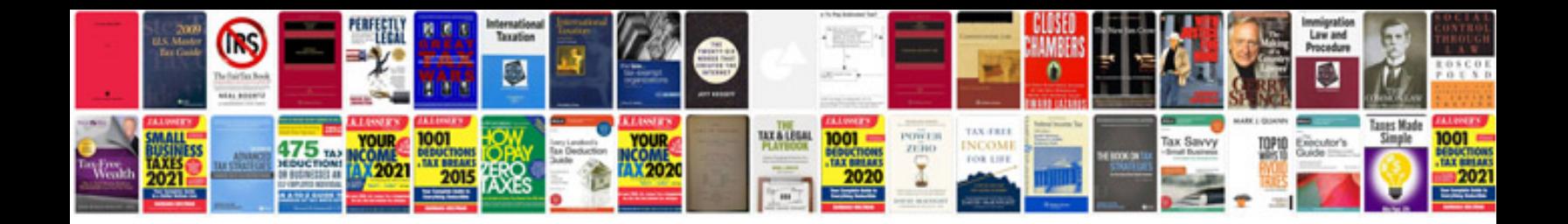

**Backup policy document template**

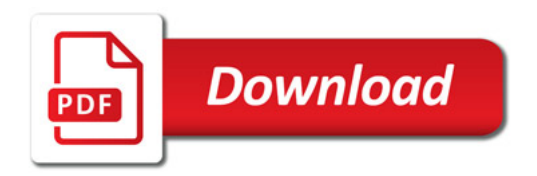

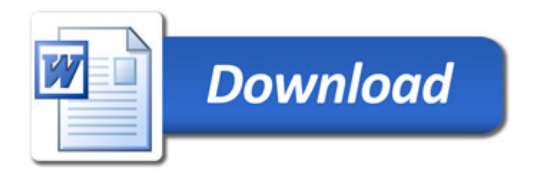